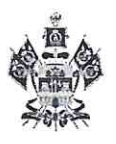

# МИНИСТЕРСТВО ОБРАЗОВАНИЯ, НАУКИ И МОЛОДЕЖНОЙ ПОЛИТИКИ КРАСНОДАРСКОГО КРАЯ

# ПРИКАЗ

or  $23.03.20$ 

 $N_2$   $784$ 

г. Краснодар

# Об утверждении итогов краевого профессионального конкурса "Воспитатель года Кубани" в 2021 году

соответствии с приказами министерства образования, науки  $\overline{B}$ и молодежной политики Краснодарского края от 27 ноября 2017 года № 4971 "Об организации и проведении краевых профессиональных конкурсов в Краснодарском крае", от 28 января 2021 года № 197 "О проведении краевого профессионального конкурса "Воспитатель года Кубани" в 2021 году" приказываю:

Утвердить итоги краевого профессионального конкурса "Воспита-1. тель года Кубани" в 2021 году согласно приложению.

исполнением настоящего приказа возложить Контроль за  $2.$ на начальника управления общего образования Мясищеву Е.В.

Настоящий приказ вступает в силу со дня его подписания.  $3.$ 

Министр

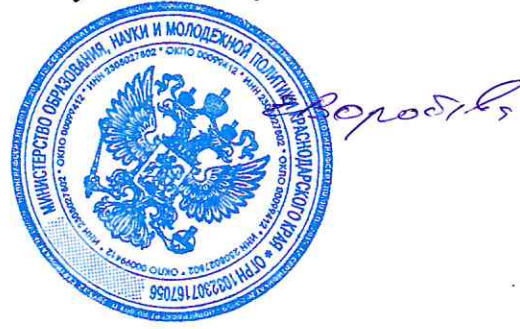

Е.В. Воробьева

Приложение

**УТВЕРЖДЕНЫ** приказом министерства образования, науки и молодежной политики Краснодарского края OT 23.03.2021 No 484

#### **ИТОГИ**

# краевого профессионального конкурса "Воспитатель года Кубани" в 2021 году

1. Признать победителем краевого профессионального конкурса "Воспитатель года Кубани" в 2021 году:

Исакову Ларису Вячеславовну, старшего воспитателя муниципального дошкольного образовательного бюджетного учреждения детского сада № 140 г. Сочи.

2. Признать лауреатами краевого профессионального конкурса "Воспитатель года Кубани" в 2021 году:

Евус Марину Александровну, воспитателя муниципального бюджетного дошкольного образовательного учреждения детского сада комбинированного вида № 1 станицы Ленинградской муниципального образования Ленинградский район;

Егорову Дарью Александровну, воспитателя муниципального бюджетного дошкольного образовательного учреждения детского сада № 18 "Солнышко" (Приморско-Ахтарский район);

Ипатову Юлию Николаевну, инструктора по физической культуре муниципального автономного дошкольного образовательного учреждения центра развития ребенка-детского сада № 82 "Сказка" муниципального образования город Новороссийск;

Синтюрину Олесю Карекиновну, воспитателя бюджетного дошкольного образовательного учреждения детского сада № 15 "Ласточка" муниципального образования город-курорт Геленджик;

Шаповалову Анну Владимировну, музыкального руководителя муниципального автономного дошкольного образовательного учреждения центра развития ребенка - детского сада № 8 г. Курганинска (Курганинский район).

3. Признать участниками краевого профессионального конкурса "Воспитатель года Кубани" в 2021 году:

Акименкову Елену Александровну, воспитателя бюджетного дошкольного образовательного учреждения муниципального образования Динской район "Детский сад № 37";

Баталову Эльвиру Зиноровну, воспитателя муниципального бюджетного дошкольного образовательного учреждения детского сада комбинированного вида № 36 муниципального образования Темрюкский район;

Бердник Марину Владимировну, инструктора по физической культуре муниципального дошкольного автономного некоммерческого образовательного учреждения детского сада № 11 муниципального образования Кореновский район;

Богуш Светлану Алексеевну, воспитателя муниципального бюджетного дошкольного образовательного учреждения детского сада № 38 муниципального образования Тимашевский район;

Воронкову Евгению Анатольевну, воспитателя муниципального бюджетного дошкольного образовательного учреждения центра развития ребенка детского сада № 9 муниципального образования Щербиновский район станицы Старощербиновской;

Высоцкую Екатерину Геннадьевну, воспитателя муниципального автономного дошкольного образовательного учреждения центра развития ребенка детского сада № 4 станицы Павловской;

Григорян Наталию Васильевну, воспитателя муниципального бюджетного дошкольного образовательного учреждения детского сада комбинированного вида № 10 "Росинка" города Белореченска муниципального образования Белореченский район;

Дербенцеву Юлию Евгеньевну, воспитателя муниципального автономного дошкольного образовательного учреждения детского сада комбинированного вида № 7 муниципального образования Кущевский район;

Дисюк Ирину Александровну, воспитателя муниципального автономного дошкольного образовательного учреждения детского сада № 30 "Колобок" станицы Выселки муниципального образования Выселковский район;

Додосову Анастасию Александровну, воспитателя муниципального бюджетного дошкольного образовательного учреждения детского сада комбинированного вида № 5 "Дубок" станицы Архангельской муниципального образования Тихорецкий район;

Дранишникову Галину Владимировну, воспитателя муниципального дошкольного образовательного бюджетного учреждения детского сада комбинированного вида № 21 города Лабинска муниципального образования Лабинский район;

Жильникову Ольгу Александровну, воспитателя муниципального бюджетного дошкольного образовательного учреждения детского сада общеразвивающего вида № 12 города Крымска муниципального образования Крымский район;

Жукову Екатерину Владимировну, воспитателя муниципального дошкольного образовательного учреждения муниципального образования город Краснодар "Детский сад комбинированного вида № 24";

Заботину Марию Григорьевну, воспитателя муниципального бюджетного дошкольного образовательного учреждения детского сада №29 "Колосок" муниципального образования Абинский район;

Застенчик Нину Александровна, воспитателя муниципального автономного дошкольного образовательного учреждения центра развития ребенкадетского сада № 34 города Кропоткин муниципального образования Кавказский район;

Иванову Ольгу Дмитриевну, воспитателя муниципального дошкольного бюджетного образовательного учреждения "Детский сад общеразвивающего вида № 50" (Красноармейский район);

Иванову Севиль Тимуровну, воспитателя муниципального бюджетного дошкольного образовательного учреждения детского сада комбинированного вида № 5 станицы Крыловской муниципального образования Крыловский рай-OH;

Ионову Елену Викторовну, воспитателя муниципального автономного дошкольного образовательного учреждения детского сада № 32 "Ромашка" муниципального образования город-курорт Анапа;

Косенко Юлию Александровну, учителя-логопеда муниципального бюджетного дошкольного образовательного учреждения детского сада комбинированного вида № 11 города Ейска муниципального образования Ейский район;

Кружкову Дарью Александровну, воспитателя муниципального дошкольного образовательного бюджетного учреждения детского сада № 20 "Березка" х. Кирова муниципального образования Новокубанский район;

Лавриненко Анну Юрьевну, воспитателя муниципального автономного дошкольного образовательного учреждения детского сада комбинированного вида № 10 села Успенского муниципального образования Успенский район;

Литвиненко Людмилу Алексеевну, воспитателя муниципального бюджетного дошкольного образовательного учреждения детского сада общеразвивающего вида № 10 (Отрадненский район);

Макаренко Нину Андреевну, воспитателя муниципального бюджетного дошкольного образовательного учреждения детского сада комбинированного вида № 38 (Апшеронский район);

Маргарян Кристину Араевну, воспитателя муниципального бюджетного дошкольного образовательного учреждения "Центр развития ребенка - детский сад № 3" (Тбилисский район);

Марченко Оксану Александровну, учителя-логопеда муниципального бюджетного дошкольного образовательного учреждения - детского сада комбинированного вида № 3 станицы Старовеличковской (Калининский район);

Панчошнюю Лидию Аслановну, воспитателя муниципального автономного дошкольного образовательного учреждения детского сада комбинированного вида № 2 "Кубаночка" станицы Брюховецкой муниципального образования Брюховецкий район:

Приходову Алесю Александровну, воспитателя муниципального бюджетного дошкольного образовательного учреждения детского сада комбинированного вида №14 станицы Северской муниципального образования Северский район;

Роспопа Екатерину Витальевну, учителя-логопеда муниципального бюджетного дошкольного образовательного учреждения детского сада общеразвивающего вида № 9 муниципального образования Каневской район;

Рухляда Наталью Ивановну, воспитателя муниципального бюджетного дошкольного образовательного учреждения детского сада комбинированного вида №12 муниципального образования Белоглинского района;

Сапрунову Галину Владимировну, воспитателя муниципального бюджетного дошкольного образовательного учреждения детского сада общеразвивающего вида № 42 станицы Новопокровской муниципального образования Новопокровский район;

Севостьянову Марию Александровну, воспитателя муниципального бюджетного дошкольного образовательного учреждения детского сада комбинированного вида № 10 "Малышок" посёлка Псебай муниципального образования Мостовский район;

Смолееву Татьяну Васильевну, музыкального руководителя муниципального бюджетного дошкольного образовательного учреждения детского сада комбинированного вида № 39 муниципального образования Усть-Лабинский район;

Соколову Татьяну Владимировну, воспитателя муниципального автономного дошкольного образовательного учреждения "Центр развития ребенка детский сад № 2" г. Славянска-на-Кубани муниципального образования Славянский район;

Топоркову Снежану Сергеевну, музыкального руководителя муниципального автономного дошкольного образовательного учреждения детского сада №6 муниципального образования город Армавир;

Шалимову Ирину Михайловну, воспитателя муниципального автономнообразовательного учреждения 52 детского сада  $N_2$ дошкольного  $\Gamma$ O г. Гулькевичи муниципального образования Гулькевичский район;

Шашкову Марину Сергеевну, воспитателя муниципального бюджетного дошкольного образовательного учреждения "Детский сад № 6" муниципального образования Староминский район;

Шиляеву Алену Константиновну, воспитателя бюджетного дошкольного образовательного учреждения детского сада № 5 муниципального образования город Горячий Ключ;

Якуба Светлану Александровну, воспитателя муниципального бюджетного дошкольного образовательного учреждения детского сада № 26 "Петушок" г. Туапсе муниципального образования Туапсинский район.

Начальник отдела дошкольного образования

Wount-

С.В. Поминчук